**j&s-soft GmbH |** Otto-Hahn-Str. 1 b | 69190 Walldorf | www.js-soft.com

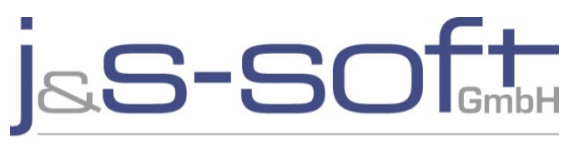

evolute your software

# **Inside a container – Persistence with UI5 on iOS** UI5con 2016

recounting an experience

**Volker Buzek**

© j&**s-soft GmbH** | 09.03.2016

## **about j&s-soft**

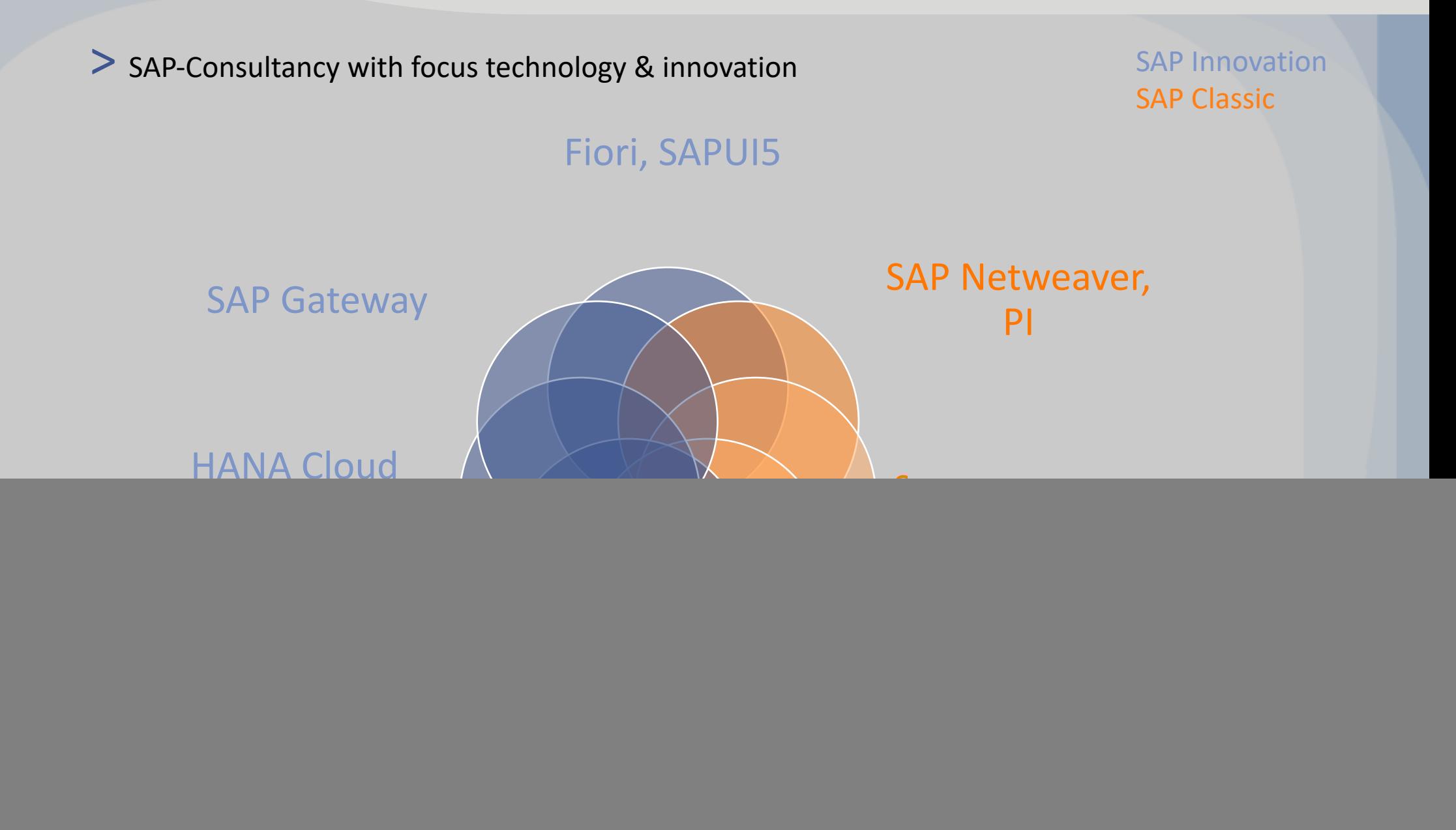

**Idea**

![](_page_2_Picture_1.jpeg)

# **Tech behind Idea**

![](_page_3_Figure_1.jpeg)

**Storage facts**

WebStorage: LocalStorage, SessionStorage

WebSQL

Indexed DB

Filesystem & FileWriter API

iOS 8+

jQuery.sap.storage. (global|local|session)

deprecated

WebView (iOS 8), buggy (iOS 9)

iOS

50MB 5MB

**-> storage abstraction, OS layer**

**Stack**

![](_page_5_Figure_1.jpeg)

```
new Promise(
    // do some stuff 
    if (everythingOk === true) {
        // resolve a.k.a "return" the Promise 
         resolve(someValue);
    } else {
        // sth went wrong 
        1/ \rightarrow reject the Promise a.k.a "report" the error
        reject(someError);
    }
\big)
```

```
// prepare DB
var oDb = new PouchDB('dive_pics');
// prepare Doc
var oDoc = f"_id": "dolphins", // minimum req
    "name": "Dolphin picture",
    "location": "Bonaire"
};
// store it, then retrieve and debug-log it
oDb.put(oDoc).then( function() {
     return oDb.get("dolphins");
}).then( function(oDoc) {
     jQuery.sap.log.debug(oDoc);
 }).catch(function (oError) {
     // gnarf, error
     jQuery.sap.log.error(oError);
 });
```

```
// cordova camera: take pic
navigator.camera.getPicture(successCb, errorCb, options);
            navigator.camera
                  .getPicture(resolve, reject, options);
// promisify it
function takePicture() {
    return new Promise(
        function(resolve, reject) {
        }<br>}
    );
}
```

```
takePicture().then( function(sBase64) {
}).then( function() {
}).catch(function (oError) {
});
   // lock the UI
   EventBus.publish("lockUI");
  // special preparation
  var o\texttt{Doc} = \{ \text{ //} \}" attachments": sBase64
   }
  // store it
   return oDb.put(oDoc);
   // do some other stuff...
   // ...then unlock the UI
   EventBus.publish("unlockUI");
  // gnarf, error
   jQuery.sap.log.error(oError);
   // don't forget sth like this
  EventBus.publish("unlockUI");
```
## **Performance**

#### OSX 10.11.3, 16GB RAM, Core i7, SSD / iOS 9.2.1, iPhone 6

![](_page_10_Figure_2.jpeg)

#### Volker Buzek **Development Architect Mobility**

**M:** +49 (151) 64962250 **E:** volker.buzek@js-soft.com

Icons by the Noun project, specifically:

- misirlou, DE
- TNS, GB
- Garrett Knoll, US
- Abner Ignatius
- Andrey Vasiliev, RUS
- Austin Condiff
- Oliviu Stoian, RO

![](_page_11_Picture_11.jpeg)